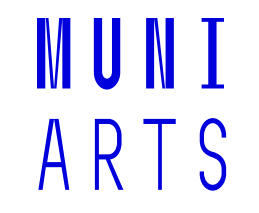

Hana Žižková zizkova@phil.muni.cz

#### **CJBB203**

### **Zásady psaní bakalářských a diplomových prací**

#### **Základy sazby a norma na**  MUNT. ARTS **úpravu písemností**

"Za chyby mezi řádky korektoři neručí!"

Petan Žarko slovinský spisovatel

#### MUNI SAZBA A ZLOM ARTS

#### Do bloku

Je neičastěji používaným způsobem v novinách, časopisech a tiskovinách, které obsahují větší množství textu. Jeho specifickou vlastností je, že všechny řádky mají zarovnán jak levý, tak i pravý okraj všechny řádky jsou stejně dlouhé.

#### Dělení slov

nejčastěji Je l používaným způsobem v novinách, časopisech a tiskovinách, které obsahují větší množství textu. Jeho specifickou vlastností je, že všechny řádky mají zarovnán jak levý, tak i pravý okraj řádky všechny stejně isou dlouhé.

#### Na praporek

Je-li odstavec zarovnán na levou zarážku, mluvíme o zarovnání doleva, Při tomto způsobu sazby zůstává velikost mezislovních mezer konstantní, pokud se slovo na řádek nevejde, odsune se automaticky na další řádek nebo se (pravopisně správně) rozdělí.

# **Zarovnávání BP a DP**

- Text práce
	- vždy do bloku

- Bibliografické údaje
	- vždy vlevo

#### TAKTO ANO: ARTS

KŘEN. M. – BARTOŇ. T. – CVRČEK. V. – HNÁTKOVÁ, M. – JELÍNEK. T. – KOCEK. J. – NOVOTNÁ R - PETKEVIČ, V - PPROCHÁZKA P - SCHMIEDTOVÁ V -SKOUMALOVÁ, H.: SYN2010: žánrově vyvážený korpus psané češtiny. Ústav Českého národního komusu FF UK, Praha 2010. Dostupný z: http://www.korpus.cz

HARTMANNOVÁ V. a kol. (1994) Pravidla českého pravopisu. Olomouc: FIN.

MARTINCOVÁ O. (1993) Pravidla českého pravopisu (1993) Praha: Pansofia.

PRAVDOVÁ, M. – SVOBODOVÁ, I. (eds.) (2014) Akademická příručka českého jazyka. Praha: Academia

REJZEK, J. (1993) K formální adaptaci anglicismů. Naše řeč, roč. 76, č. 1, s. 26-30.

REJZEK J. (2004) Český etymologický slovník. Praha: LEDA.

RICHTEROVÁ, O. - ČERMÁKOVÁ, A. (2015) Jako nekonečná detektiva. In: Petkevič, V. -Adamovičová, A. - Cvrček, V. (eds) Radost z jazyků. Sborník příspěvků k 75. narozeninám prof. Františka Čermáka Praha: NLN. s. 357

SVOBODOVÁ, D. (2009) K otázce spisovnosti vybraných typů přejatých lexikálních jednotek. In: Šink, R (ed.) Sborník příspěvků z konference s mezinárodní účastí Čeština - jazyk slovanský 3. Ostrava: Pedagogická fakulta Ostravské univerzity v Ostravě, s. 138–152.

#### ARTS TAKTO NE :

Elektronické zdroje:

Vězeňská služba České republiky (1992). Zákon České národní rady ze dne 17. Listopdu 1992 o Vězeňské službě a justiční stráži České republiky - § 1 Úvodní ustanovení [online]. [cit.2014-09-15]. Dostupné internetu: na http://www.vscr.cz/client\_data/1/user\_files/19/file/PDF/V%C3%BDkon%20v%C4%9Bze %C5%88stv%C3%AD/555-1992.pdf

Vězeňská služba České republiky. (2011). Základní odborná příprava příslušníků – A [online]. [cit. 2014-09-15] Dostupné na internetu: http://www.vscr.cz/client\_data/1/user\_files/99/file/IVVS/ZOP%20%20A%202011.pdf

Vězeňská služba České republiky. (2012). Statistická ročenka- Vězeňské služby České republiky. [online]. **Tcit.** 2014-09-151 Dostupné internetu: na http://www.vscr.cz/client\_data/1/user\_files/19/file/spr%C3%A1vn%C3%AD/statistiky/Sta tistick%C3%A9%20ro%C4%8Denky/Ro%C4%8Denka%202012.pdf

Kovárník, L. (2009). Vězeňská služba - Misto, úkoly a poslání Vězeňské služby. Bezpečnostní sbory.cz. [online]. [cit. 2014-09-20] Dostupné na internetu: http://bezpecnostni-sbory.wbs.cz/clanky/6-2009/vezenska sluzba.htm

Zákony pro lidi.cz. (2003). Zákon o služebním poměru příslušníků bezpečnostních sborů/ Předpis č. 361/2003 Sb. [online]. [cit. 2014-09-20] Dostupné na internetu: http://www.zakonyprolidi.cz/cs/2003-361

Vlach, F. Metodika přípravy služebních zkoušek. Akademie vězeňské služby České republiky [online]. [cit. 2014-09-21] Dostupné na internetu: http://www.akademievs.cz/ uploaded/files/43/metodika sl zk.pdf

**Survivo.** (2013). *Kvantitativní výzkum 1 – Úvod.* [online]. [cit. 2014-09-27] Dostupné na internetu: http://www.survio.com/cs/blog/serialy/kvantitativni-vyzkum-1uvod#.VHB3D 15PeJ

### MUNI **ARTS PARCHANTY**

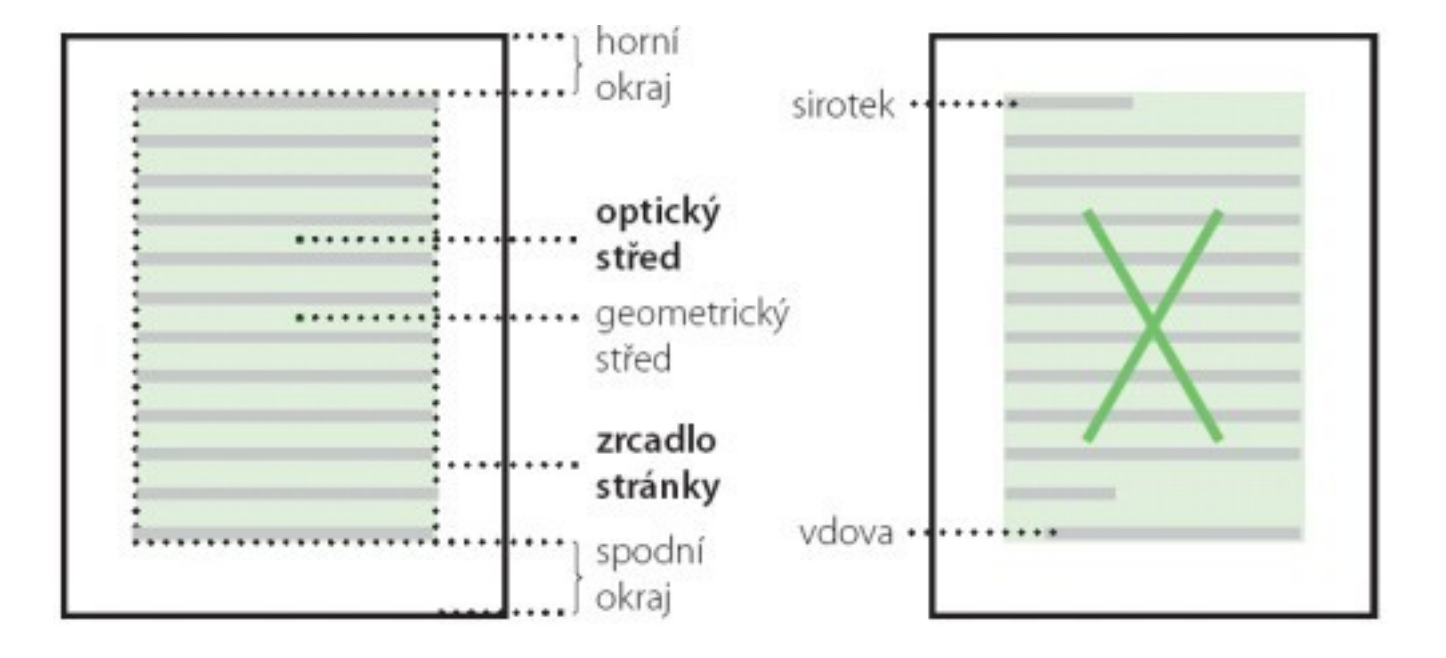

http://www.scribus.cz

# **Řeky**

#### Mezery

Mezery nejsou jen bílým místem. Správná velikost mezery ovlivňuje plynulost čtení a proto se v praxi používá několik druhů a velikostí mezer.<sup>2</sup>

Mezery ovlivňují "barvu" odstavců. Čím jsou mezery větší, tím je barva odstavce světlejší.<sup>3</sup>

Velké / mezery / zvýrazňují jednotlivé / znaky, / slova, \rádky... V odstavcích se tomu snažíme vyhýbat, aby nevznikly řeky.

#### MUN 1 **Řádkový zlom**  ARTS

• Nezlomitelná mezera:

```
povinně za S, s, Z, z, K, k, V, v
skoro povinně za A, I, O, U, doporučeně za a, i, o, u
před jednotkami
```
· Nedělit:

telefonní čísla, URL dělit po lomítku (bez

opakování), v datu den a měsíc, nedělit zkratky

nezlomit za titulem, může se zlomit jméno a příjmení, ale ne A. Novák

## **Dělení slov – jak a kde**

- Slova složená dělíme přednostně v tzv. švu: teploměr, maso-pust, kolo-běžka…
- Rozdělujeme především tam, kde lze rozeznat slabičnou předponu: **pod-stavec, nad-měrný, na-dýchat, nej-lépe, roz-ohnit se**…
- Typografické pravidlo: Jestliže je stavba slova nezřetelná, je možno dělit slovo na kterékoli jeho slabičné hranici, např.: **zam-knout i za-mknout, nadchnout i na-dchnout; bás-ně i bá-sně; cit-ron i citron; dok-tor i do-ktor; hr-dlo i hrd-lo**
- Jazykové zdůvodnění viz Internetová příručka

#### MUN I **Kde se nesmí dělit slova**

- Na konci řádku nesmí zůstat jedno písmeno: **o-kolo, u-pravit**
- Čísla se zkratkami jednotek: **155-m, 200-Kč, 20-ha**
- $\cdot$  Zkrácené jméno a příjmení nebo zkrácený titul a jméno: **A. Lustig, Mgr. Kopecký**
- Zásadně nedělíme zkratky: **t. č., s. r. o, a. p.**
- $\,\cdot\,$  Nedělit tak, aby na začátku řádku vzniklo nevhodné slovo **tlu-močit, kni-hovna, ná-držka, spisova-tele**

# **KDE NEDĚLIT**

- V nadpisech, tabulkách
- · Pokud po sobě následují tři řádky ukončené rozdělovníkem
- Na posledním řádku stránky

### MUN 1 **Členění textu: odstavce**

- Odsazení, nebo mezera
- první odstavec po nadpisu nemusí být odsazený
- Pokud všechny neodsazené, pak vložený řádek

#### MUNI ČLENĚNÍ TEXTU: ODSTAVCE ARTS Pokyny k vypracování bakalářských prací na MU

Vypracování bakalářské práce (BP) je povinnou součástí bakalářských oborů. Včasné odevzdání BP, její zveřejnění a obhajoba jsou podmínkou úspěšného ukončení studia. Odevzdávání prací upravuje článek 38 Studijního a zkušebního řádu Masarykovy univerzity.

Vypracováním BP student prokazuje, že dokáže uplatnit vědomosti získané studiem daného oboru a zvládá práci s odbornou literaturou. Zároveň BP dokládá schopnost studenta vymezit problém, nalézt jeho řešení a vytvořit relevantní odborný text na odpovídající úrovni.

Vzhledem k tomu, že studenti nejčastěji vyhledávají informace na internetu, obsahuje pokyn odkazy převážně na elektronické zdroje.

#### Pokyny k vypracování bakalářských prací na MU

Vypracování bakalářské práce (BP) je povinnou součástí bakalářských oborů. Včasné odevzdání BP, její zveřejnění a obhajoba jsou podmínkou úspěšného ukončení studia. Odevzdávání prací upravuje článek 38 Studijního a zkušebního řádu Masarykovy univerzity.

Vypracováním BP student prokazuje, že dokáže uplatnit vědomosti získané studiem daného oboru a zvládá práci s odbornou literaturou. Zároveň BP dokládá schopnost studenta vymezit problém, nalézt jeho řešení a vytvořit relevantní odborný text na odpovídající úrovni.

Vzhledem k tomu, že studenti nejčastěji vyhledávají informace na internetu, obsahuje pokyn odkazy převážně na elektronické zdroje.

#### Pokyny k vypracování bakalářských prací na MU

Vypracování bakalářské práce (BP) je povinnou součástí bakalářských oborů. Včasné odevzdání BP, její zveřejnění a obhajoba jsou podmínkou úspěšného ukončení studia. Odevzdávání prací upravuje článek 38 Studijního a zkušebního řádu Masarykovy univerzity.

Vypracováním BP student prokazuje, že dokáže uplatnit vědomosti získané studiem daného oboru a zvládá práci s odbornou literaturou. Zároveň BP dokládá schopnost studenta vymezit problém, nalézt jeho řešení a vytvořit relevantní odborný text na odpovídající úrovni.

Vzhledem ktomu, že studenti nejčastěji vyhledávají informace na internetu, obsahuje pokyn odkazy převážně na elektronické zdroje.

# **Členění textu**

• Nadpis – od předchozího odděluje větší mezera, od následujícího menší mezera

• Poznámky pod čarou – (číslované), nacházejí se na téže straně, nesmějí být delší než text, horní index vždy za interpunkčním zmanémkem**, <sup>1</sup>** takto

• Číslování stran, obrázků, grafů, rovnic atd. Vždy jednotně, podle normy nahoře nad obrázkem, tabulkou, grafem

**ARTS VÝČTY** 

Střední průmyslové školy textilní otevírají např. tyto obory:

- 1. textilní technologie,
- 2. oděvnictví,
- 3. pletařství.

Dodáváme v prvotřídním provedení, za velmi výhodné ceny, v krátkém termínu:

- manažerské kalendáře
- kancelářské potřeby
- kancelářský nábytek

# **ZVÝRAZNĚNÍ TEXTU**

- pravidlo tří
- velikost písma
- druh (font): patkový a bezpatkový
- řez: kurzíva, šikmé, **tučné**, speciální (prog. kód, řídicí sekvence): neproporcionální písmo
- podtržené nepoužívat (vyhrazeno pro hypertext)
- · umístění do uvozovek
- P r o k l a d, VERZÁLKY nepoužívat (jsou sice v normě, ale nedoporučené)

### **MUNI ARTS FONT**

- patkový font Times New Roman, Georgia
- bezpatkový font Arial, Verdana, Trebuchet
- neproporcionální písmo Courier

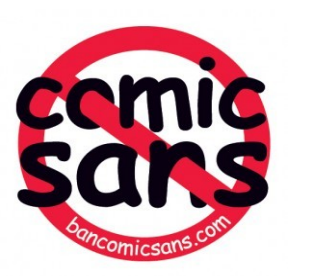

• Comic Sans

## Toto je písmo Arial

#### Písmo Courier

### Kýčovitá Georgia

## Lucida Console

Palatino Linotype

Moderní Tahoma

Times New Roman

## **Trebuchet MS**

Klasická Verdana

http://typografie.dero.name

## MUNI KTERÉ PÍSMO POUŽÍVÁTE ARTS NEJČASTĚJI?

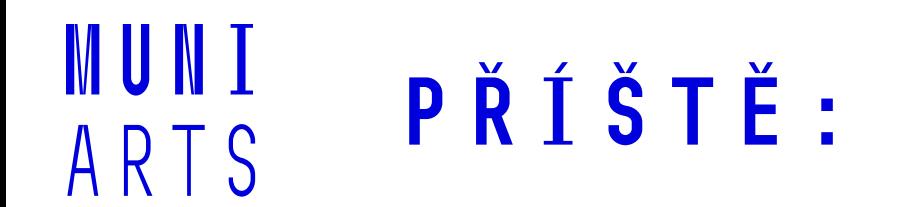

#### Úprava písemností, speciální znaky uprostřed textu

#### Děkuji Vám za pozornost a těším se na další přednášku